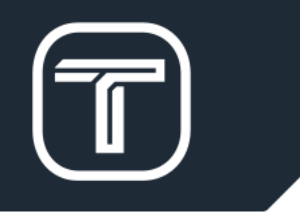

### Real-Time Motion Control in ROS: Uniting Machinekit HAL with Tormach's ZA6 Robot

John Morris

Software Engineering

Brandon Duarte

Software Engineering

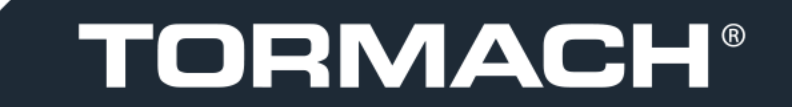

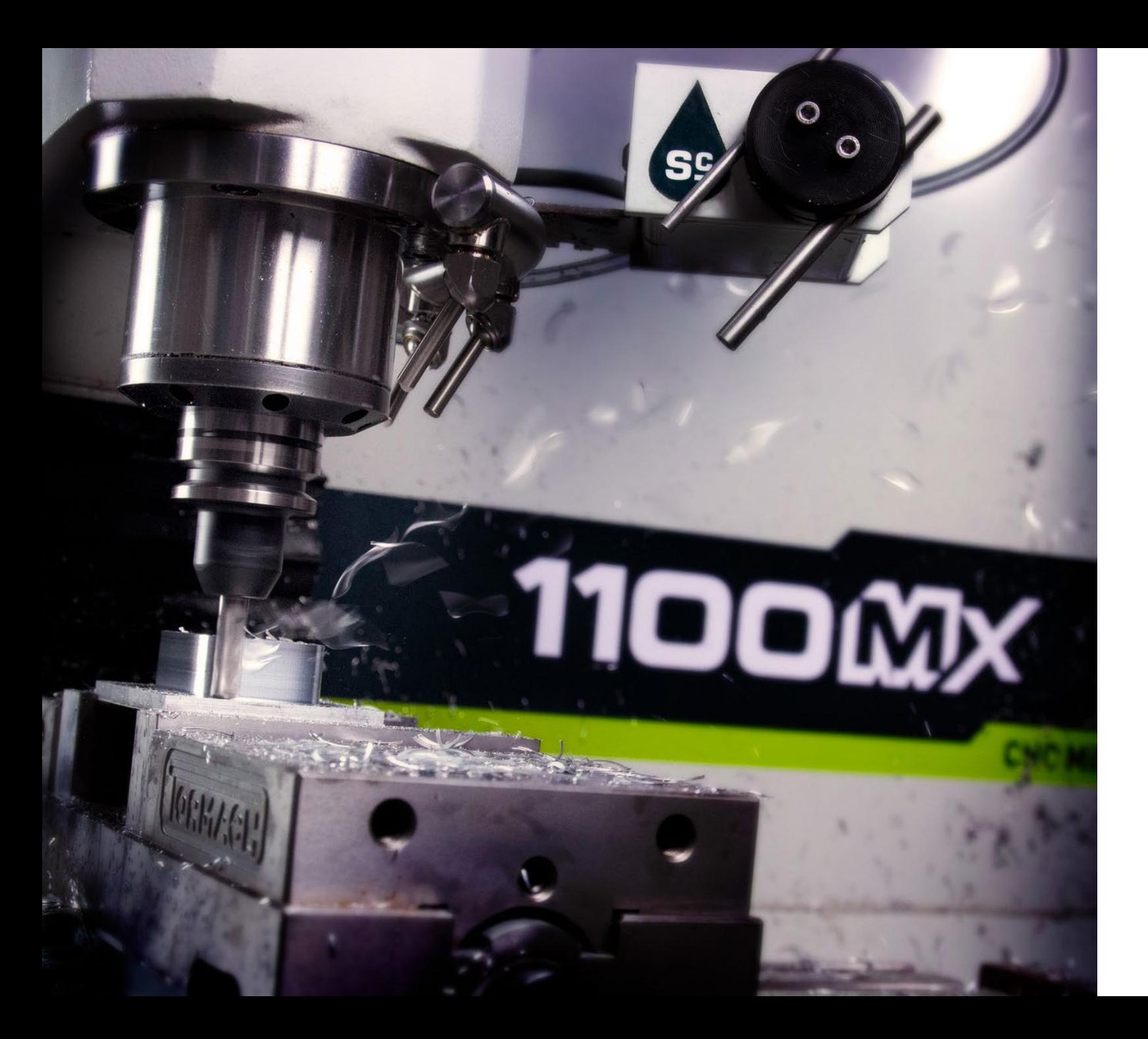

# **TORMACH®**

Headquartered in Madison WI

100% employee-owned

# **Our Customers** Hobbyist Small businesses Researchers

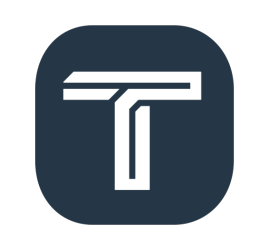

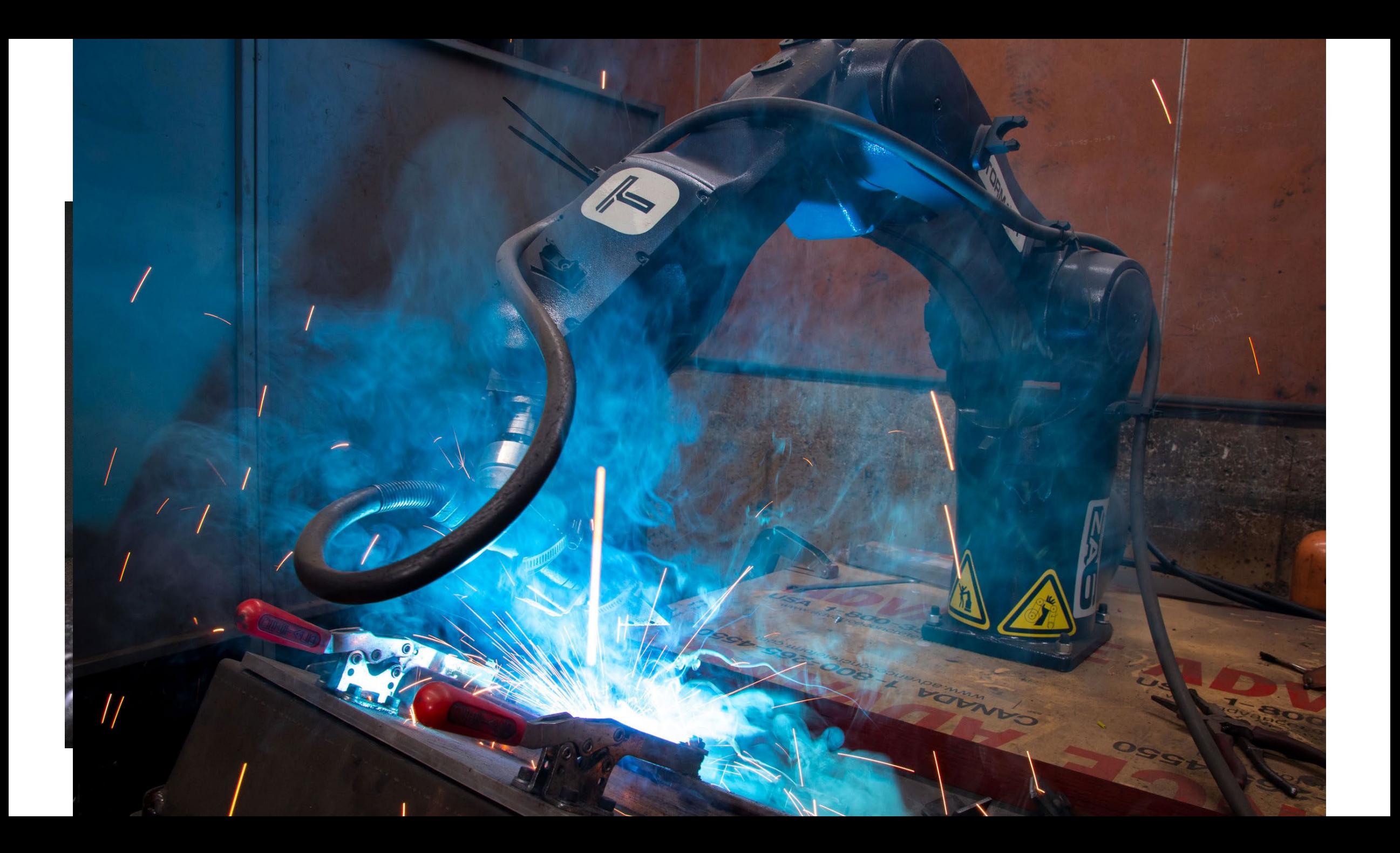

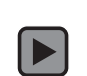

# ZA6 Robot

6kg industrial arm

Natural fit with machine tool products

Powered by ROS and fully open source

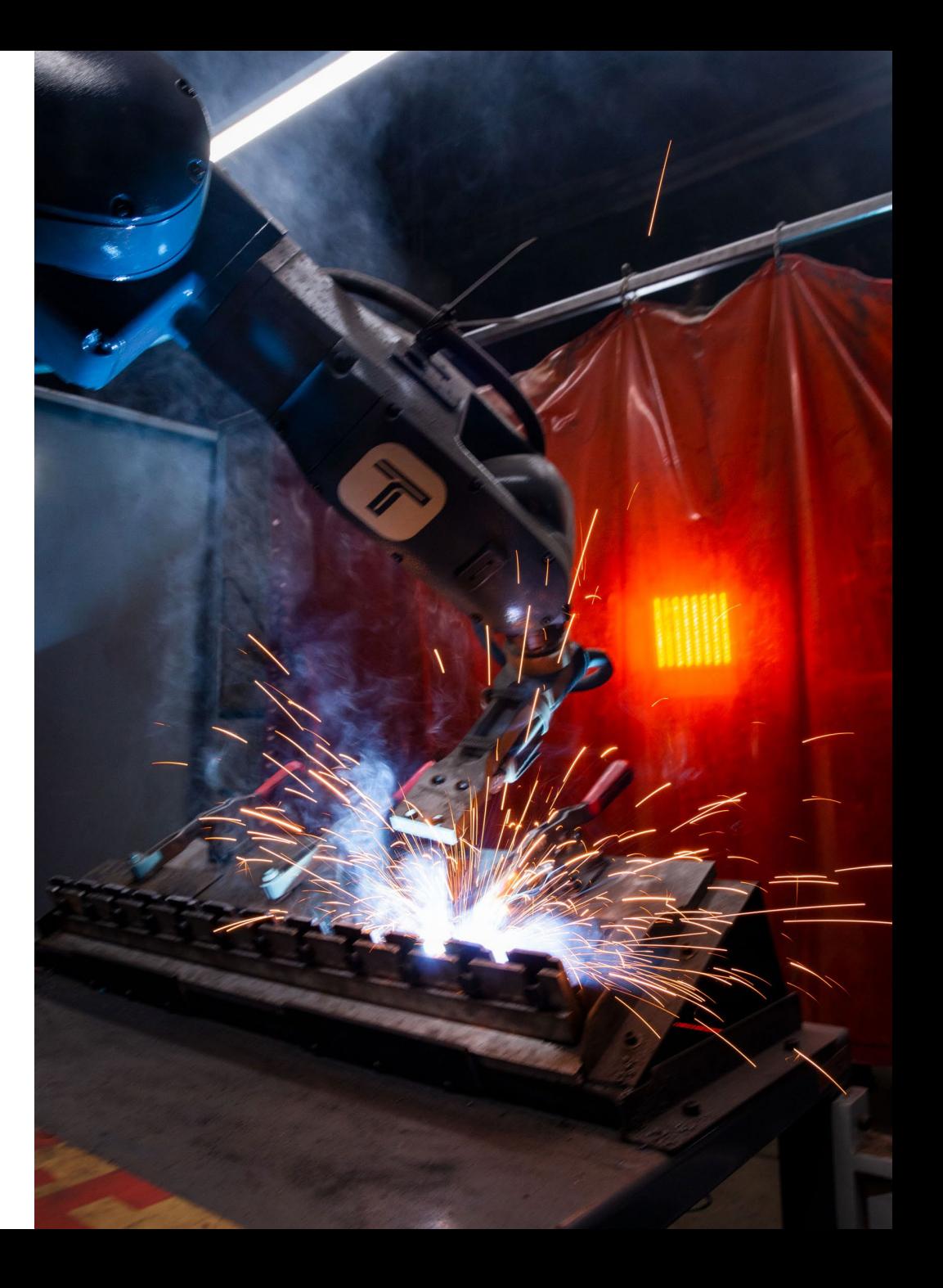

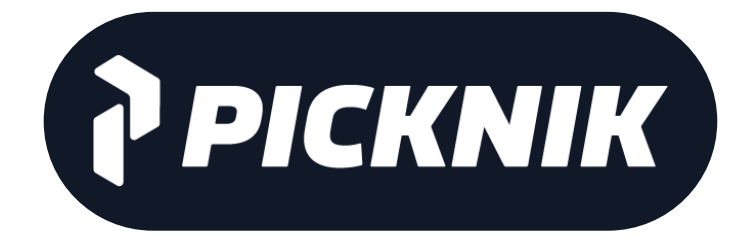

"Each new robotic platform we integrate with, we have to evaluate RT expectations and requirements. We would much rather have that solved out of the box and use that engineering time building more sophisticated robots!"

Nathan Brooks, CTO

### Machinekit HAL cuts machine control development time

 $\blacksquare$ 

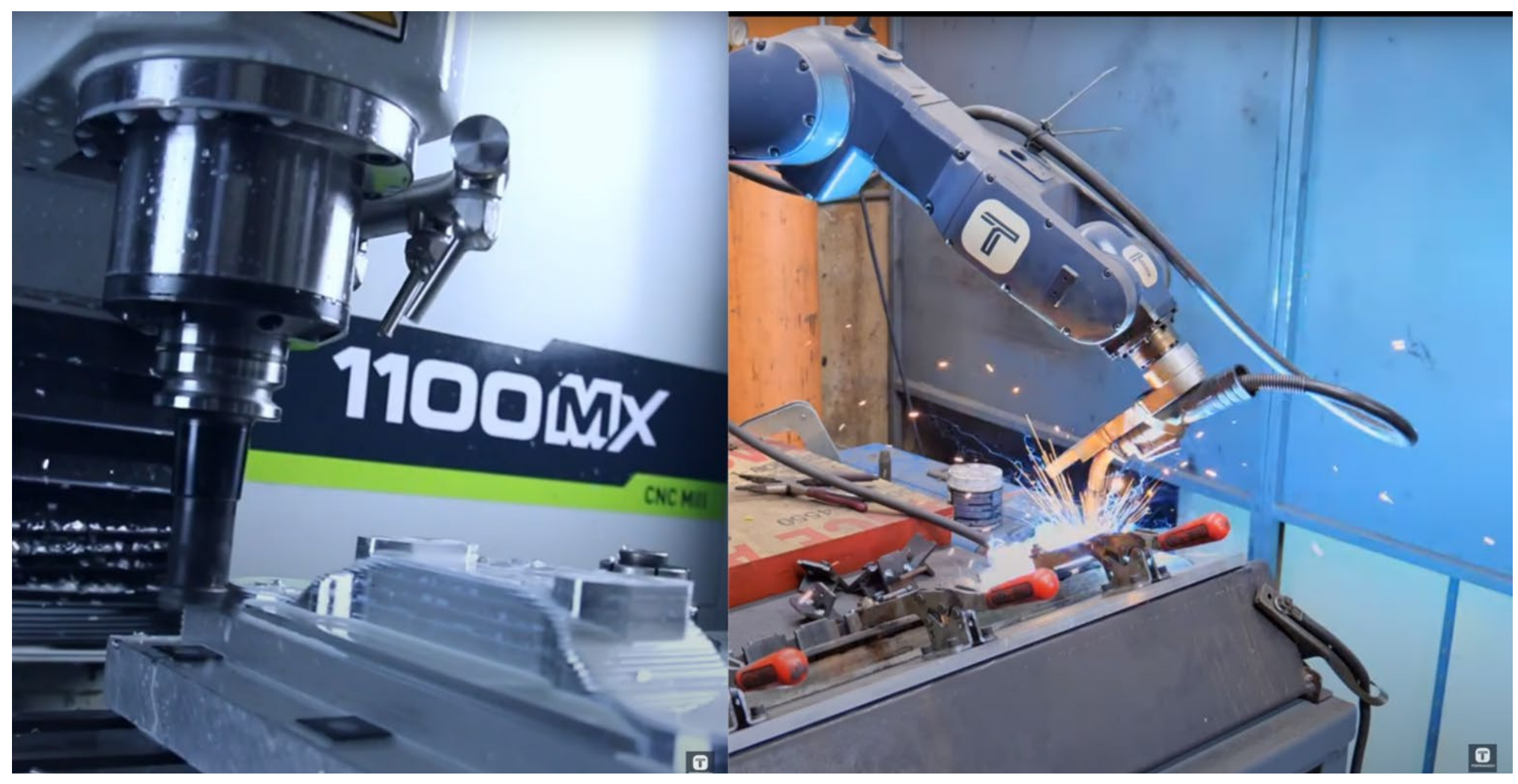

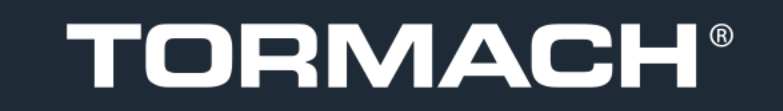

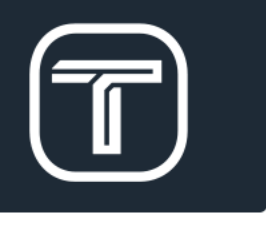

### Machinekit HAL: Real Time Threading Environment

**Real-time thread programming**

**Linux RT thread "flavor" support**

- [RT\\_PREEMPT](https://wiki.linuxfoundation.org/realtime/start)
- and/or **[POSIX](https://posix.opengroup.org/)** (non-RT)
- or [Xenomai](https://xenomai.org/)

### **Real Time Scheduling**

- scheduling algorithm e.g. POSIX `SCHED\_FIFO`
- elevated scheduling priority

**More real-time programming**

**RT <-> non-RT communication**

- lock-free ring buffers
- shm
- mutexes

#### **Arch-dependent programming**

- Atomic 64-bit access
- hi-res timers

#### **Other**

● `mlockall()`: VM page faults

**Fix real-time jitter sources**

#### **OS and hardware tuning**

Intel CPU C-States (power saving)

**TORMACH®** 

• CPU frequency scaling (Intel; AMD)

#### **Dedicated RT CPU**

- `isolcpus`
- cgroup `cpuset'
- CPU affinity

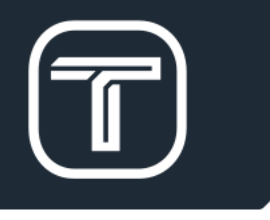

## Machinekit HAL: Modular components for common tasks

#### **Hardware drivers**

- $\bullet$   $[EtherCAT]$
- ("hostmot" FPGA f/w)
- Beaglebone PRUSS
- (Modbus
- GPIO

#### **Motor control**

- $\bullet$  (PID)
- PWM generator
- (Step/dir generator)
- Quadrature

#### **Logic**

and/or/not/xor)

**TORMACH®** 

- flipflop
- $\bullet$  (mux/demux)
- oneshot
- lut
- timedelay

#### **Instrumentation**

- halscope
- sampler
- streamer
- latencybins
- histobins

#### **Arithmetic & math**

- (ddt/integrator)
- biquad/lowpass/kalman filters
- limit1/limit2/limit3
- offset/scale
- sum/mult)
- siggen

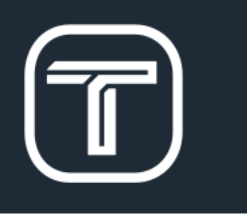

### Machinekit HAL: Basic concepts

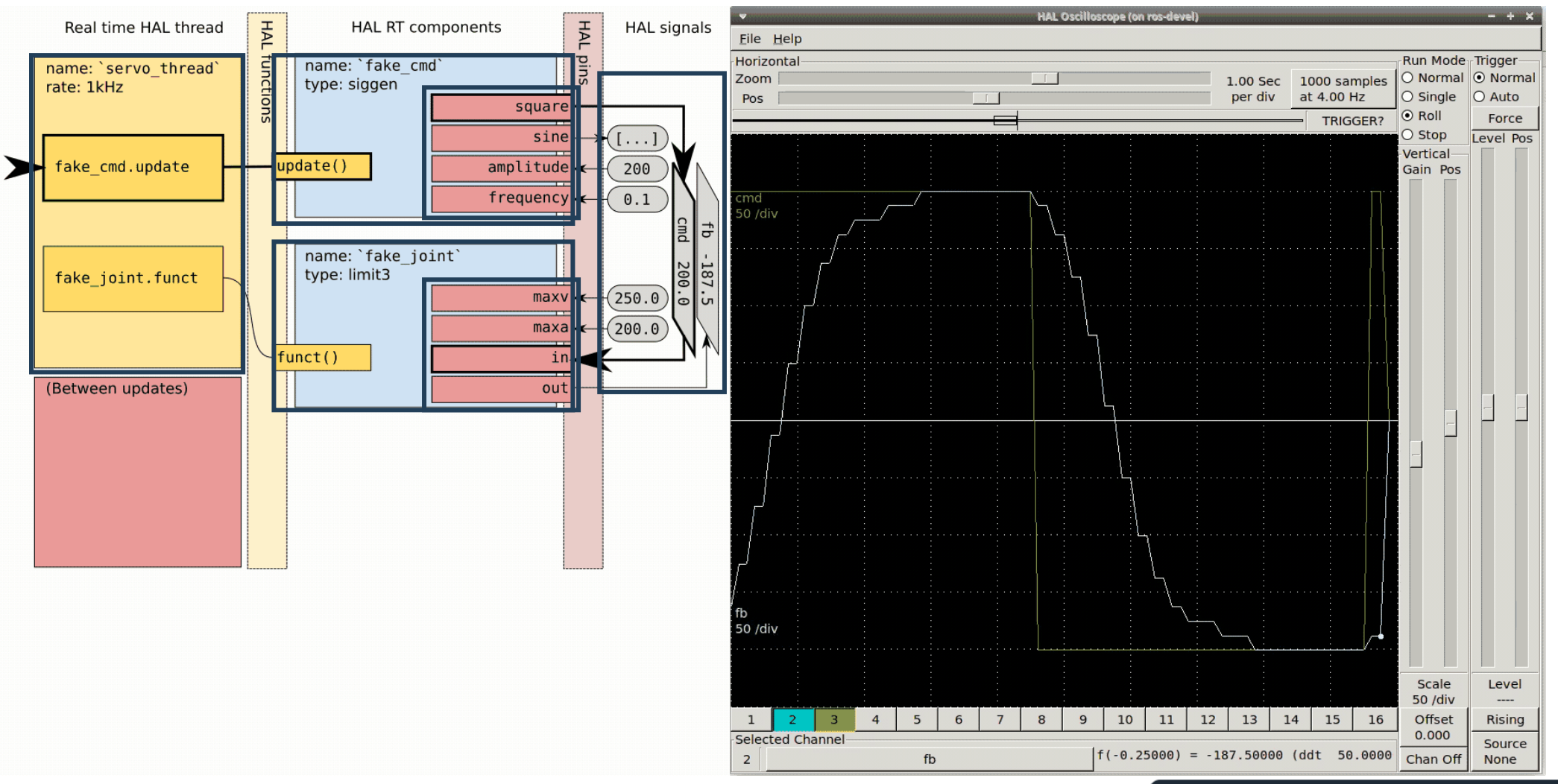

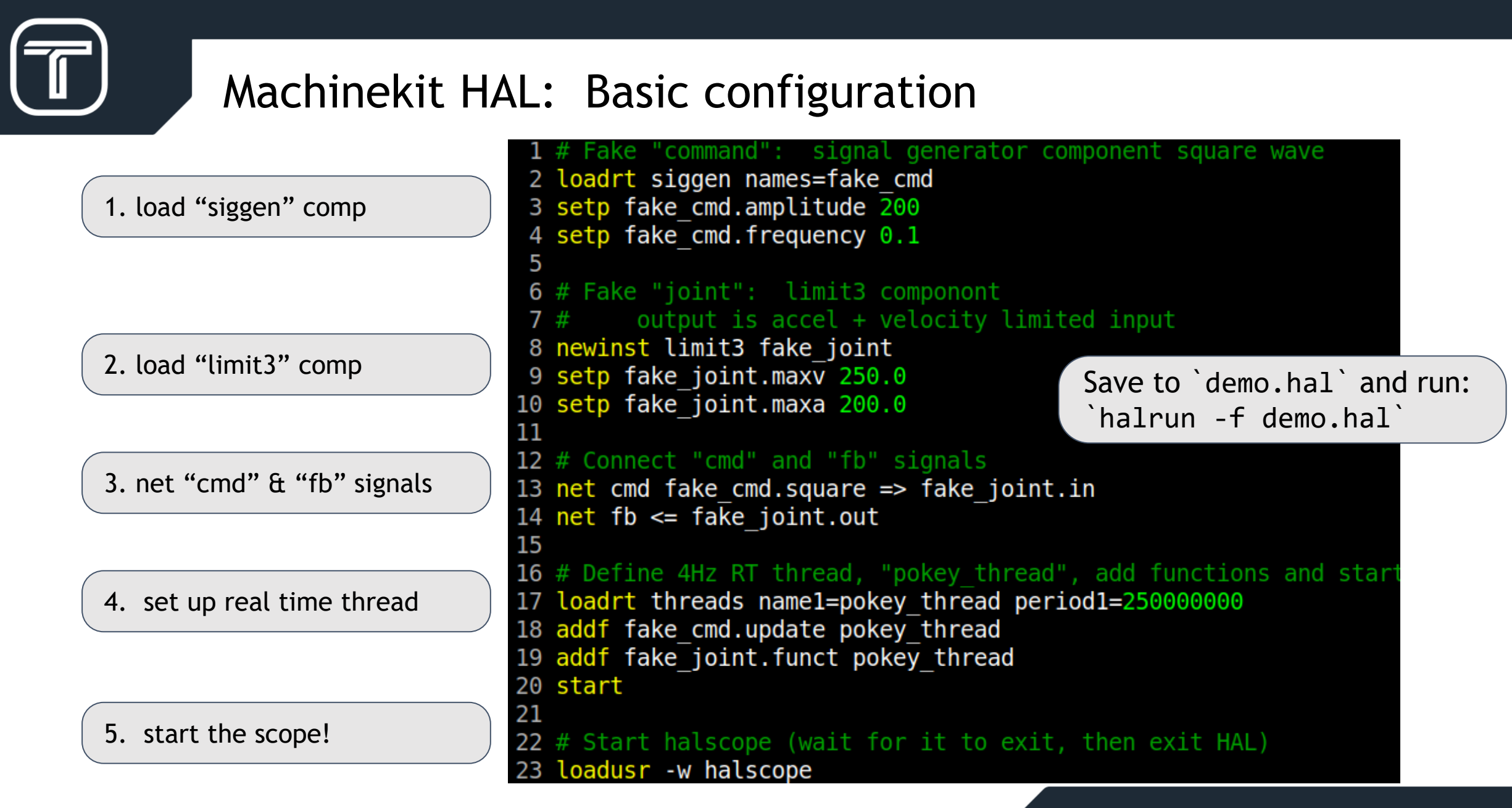

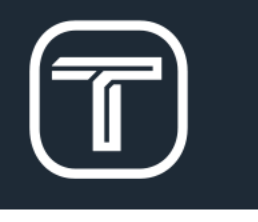

### Machinekit HAL: Easy C and Python APIs

```
1 component and 2 "Two-input AND gate";
 2 pin in bit in0;
 3 pin in bit in1;
 4 pin out bit out
       "TRUE if both in0 & in1 are TRUE, else FALSE";
 5
 6 function nofp;
 7 license "GPL";
 8;79
10 FUNCTION()
11<sub>1</sub>out = in0 && in1;
12
13
       return 0;
14 }
```

```
1 #!/usr/bin/python
 2 import hal, time
 R
 4 # Set up HAL component and mark it "ready"
 5 h = hal.compile("and2 py")6 h.newpin("in0", hal.HAL FLOAT, hal.HAL IN)
 7 h.newpin("in1", hal.HAL FLOAT, hal.HAL IN)
 8 h.newpin("out", hal.HAL FLOAT, hal.HAL OUT)
 9 h.ready()10
11 try:
      while 1:
12
13
           # Main update loop
14
           time.sleep(1)h['out"] = h['in0"] and h['in1"]15
16
17 except KeyboardInterrupt:
       raise SystemExit
18
```
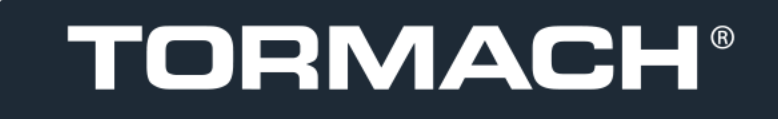

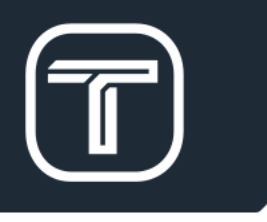

### Machinekit HAL: Tools for inspecting running systems

#### halscope

#### visualize live data

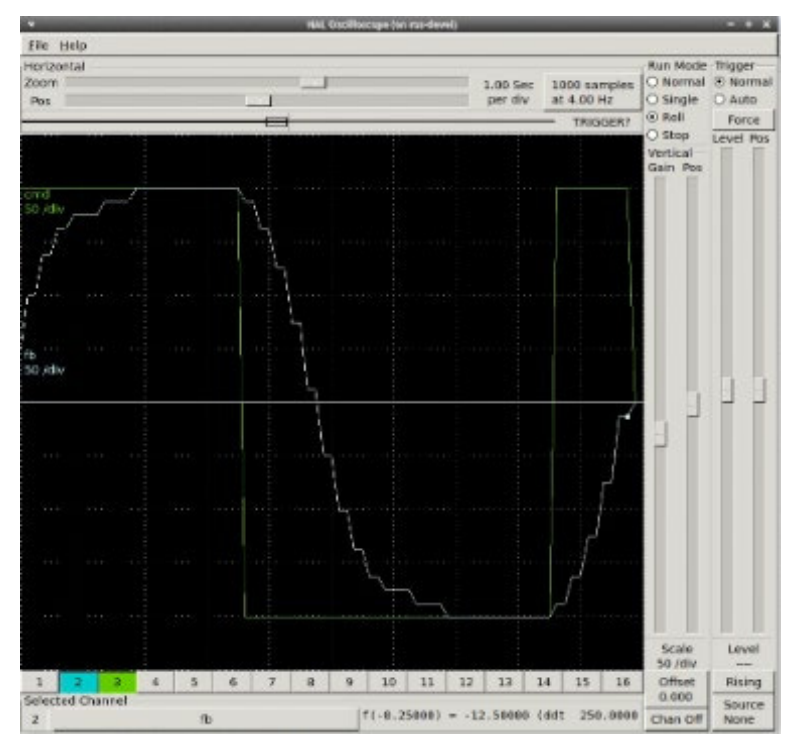

#### halsampler

#### data logging

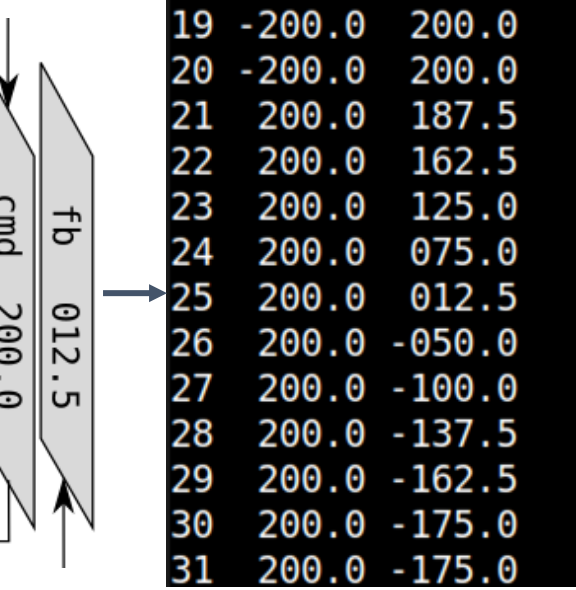

#### halcmd

#### update live system

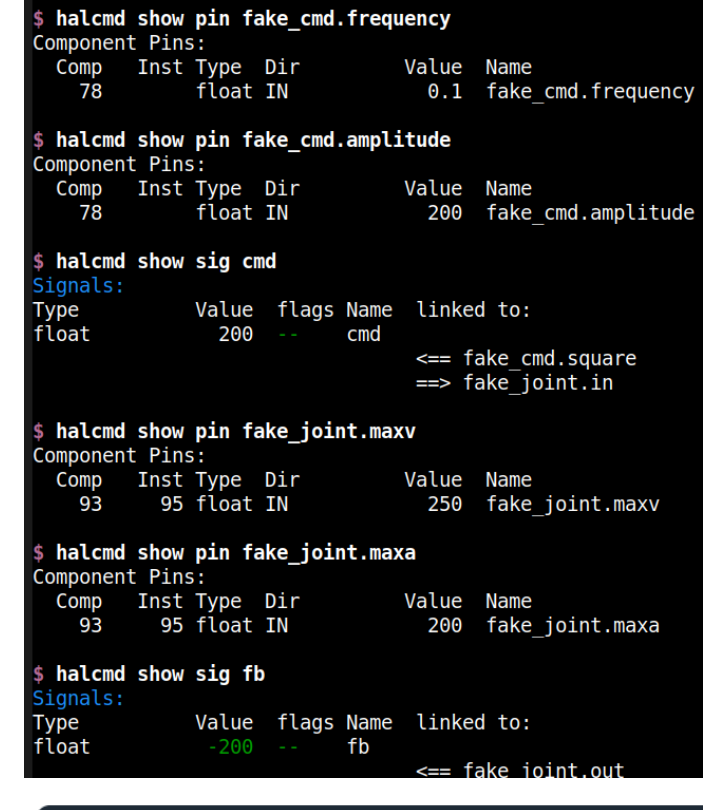

### `hal\_ros\_control` cuts robot control development time

 $\blacksquare$ 

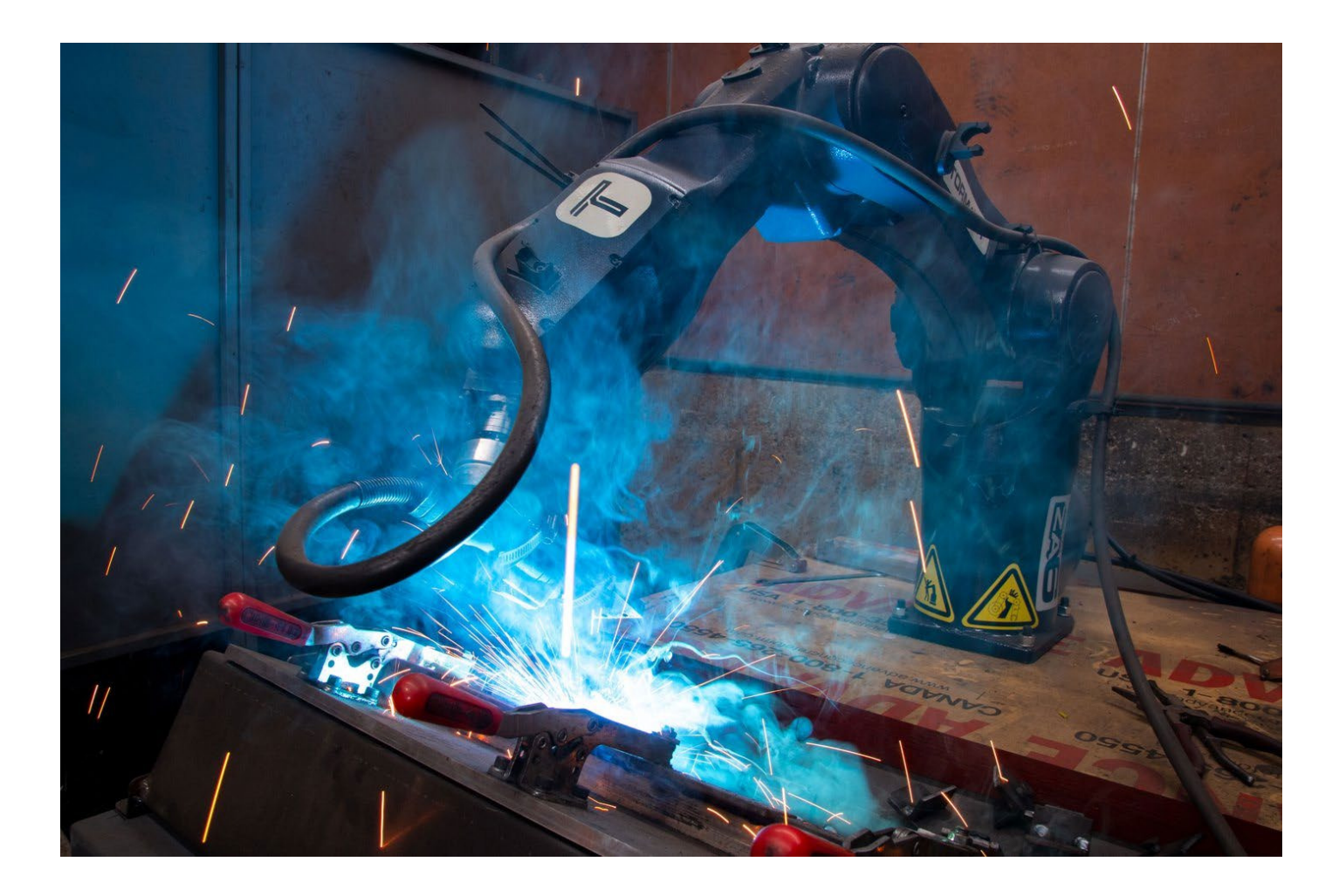

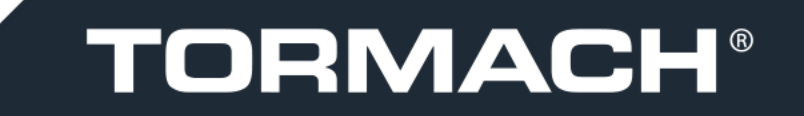

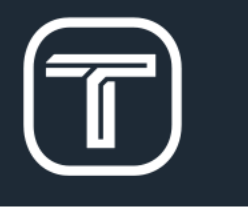

### ros2\_control + HAL: Controller Manager in HAL RT thread

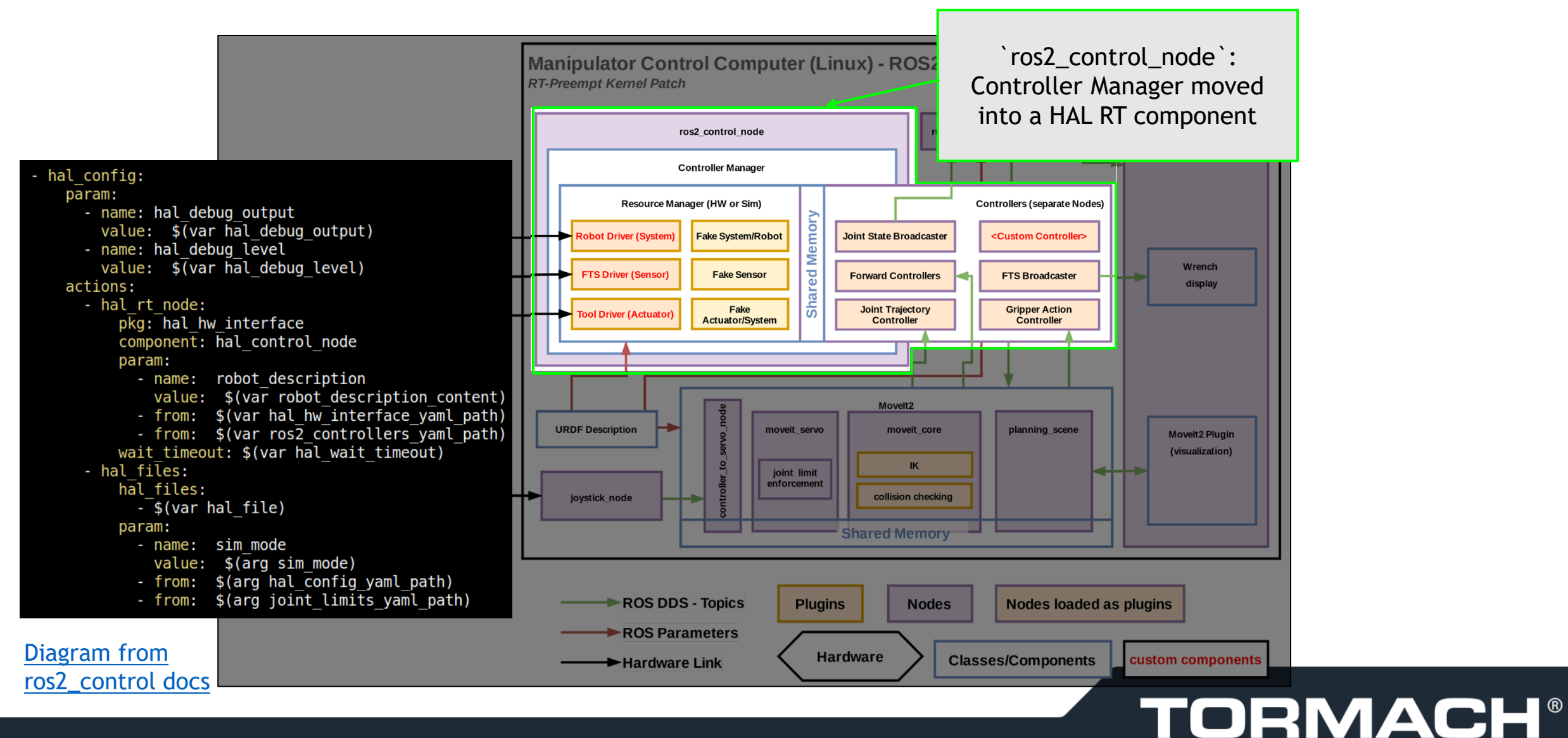

### ros2\_control + HAL: Hardware interface

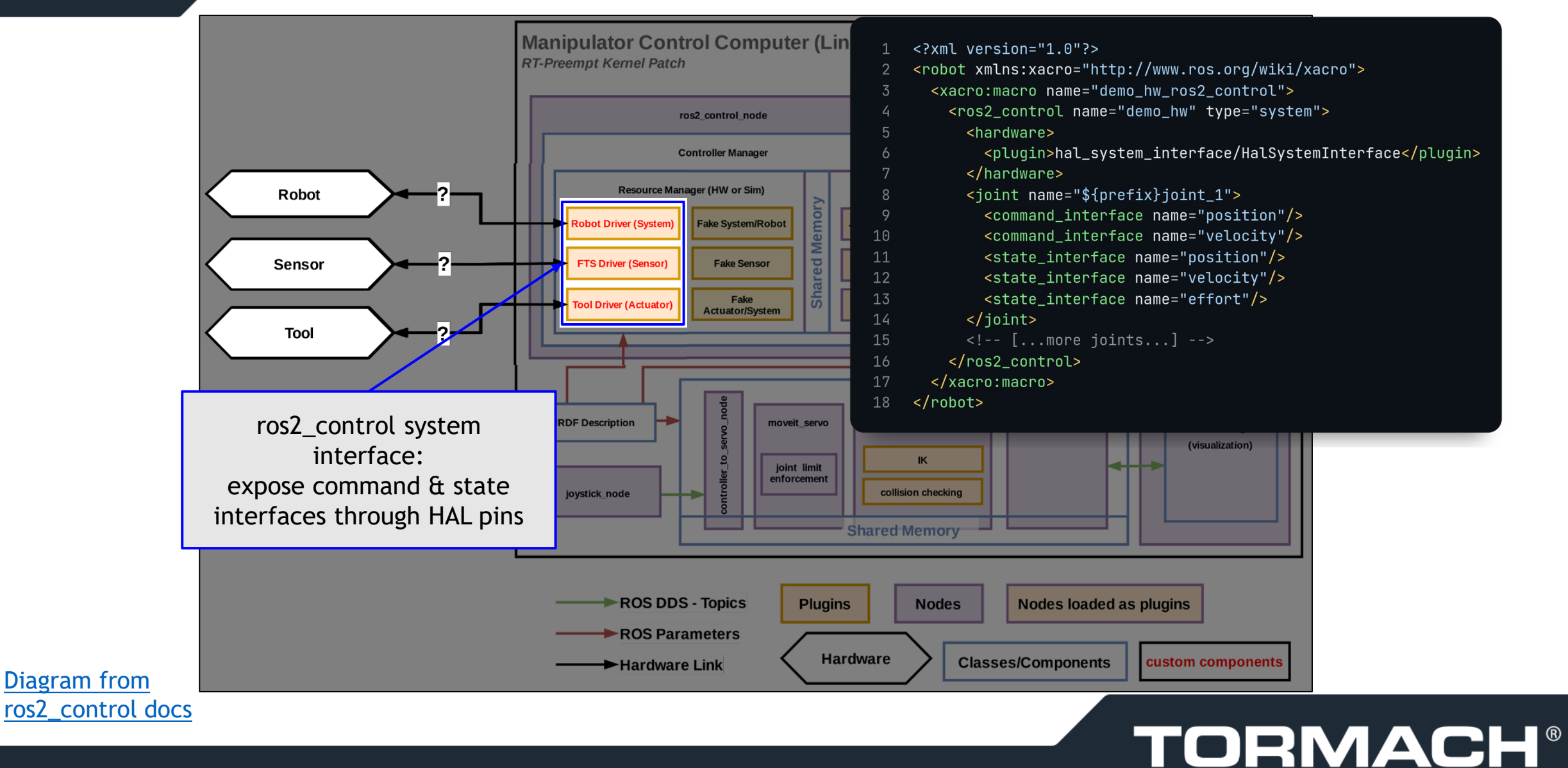

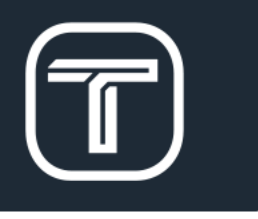

### `hal ros control` and ROS: Other interfaces

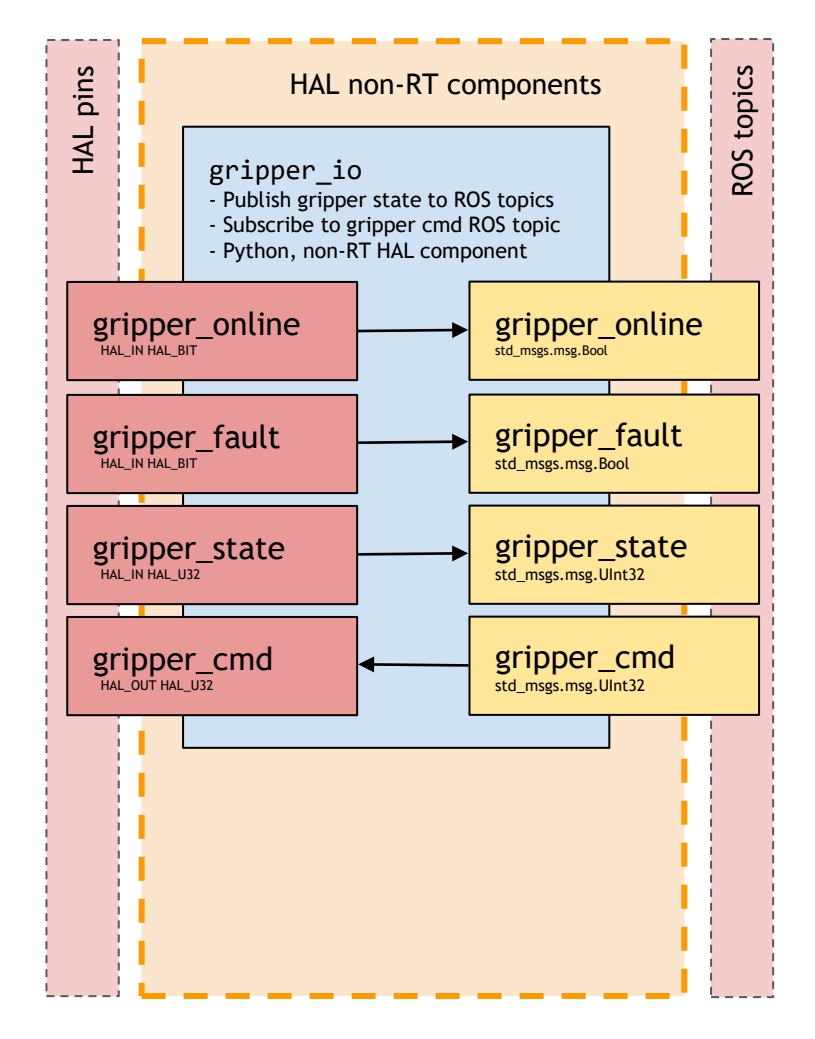

from hal hw interface.ros hal component import RosHalComponent from hal hw interface.ros hal pin import RosHalPinSubscriber, RosHalPinPublisher

```
class GripperIO(RosHalComponent):
    compname = "gripper io"
```

```
def setup component(self):
    self.pins = [RosHalPinPublisher("gripper online", hal type="BIT"),
        RosHalPinPublisher("gripper fault", hal type="BIT"),
        RosHalPinPublisher("gripper state", hal type="U32"),
       RosHalPinPublisher("gripper cmd", hal type="U32"),
```

```
def update(self):
    for p in self.pins:
        p.update()
```
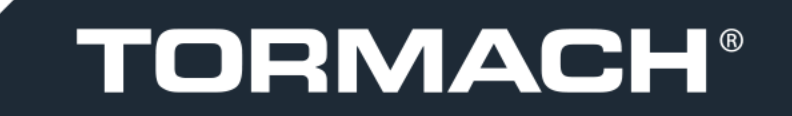

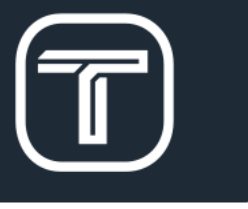

### Basic `hal\_ros\_control` robot hardware configuration

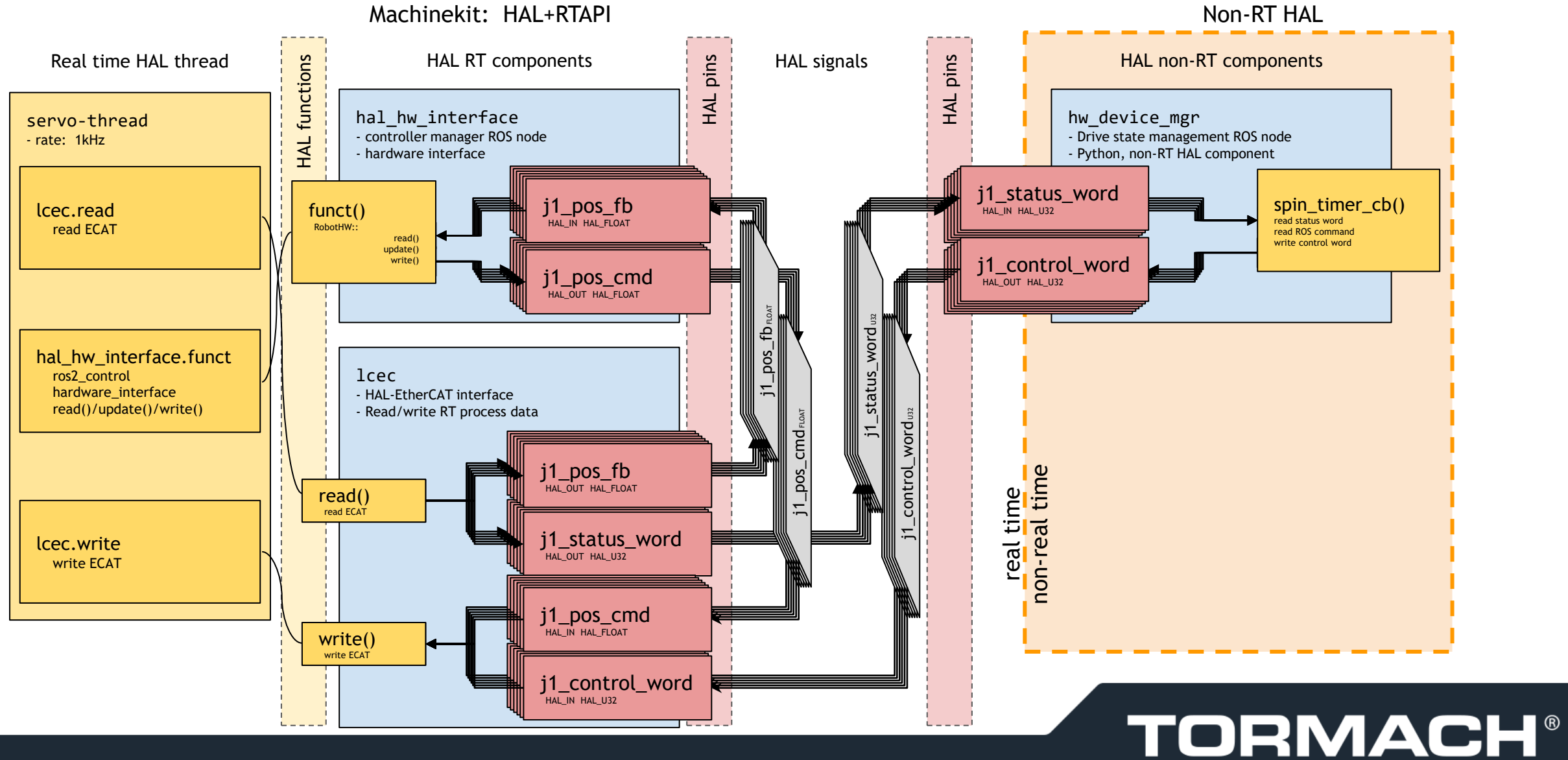

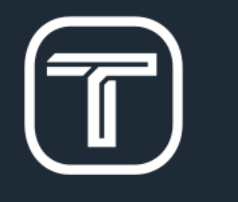

### ZA6 Robot: ROS-based, fully open source control stack

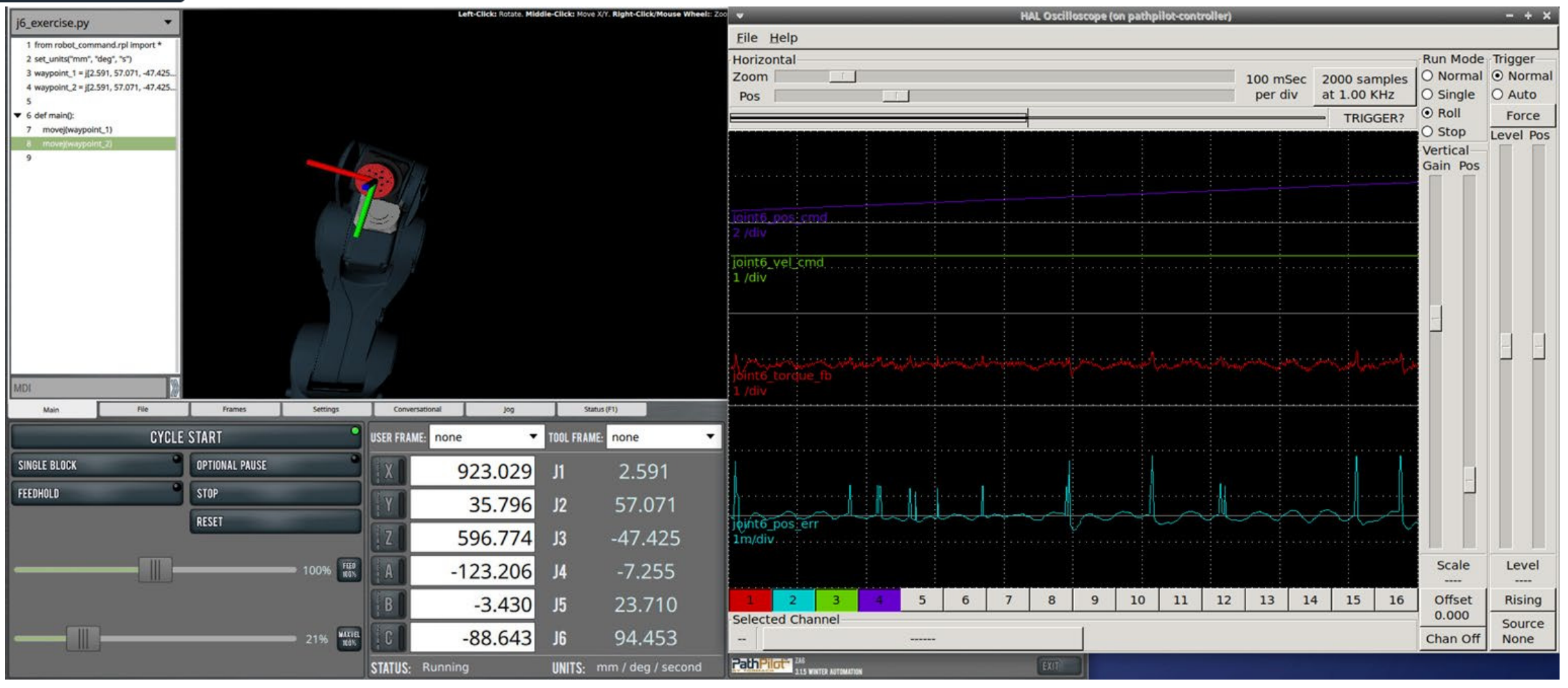

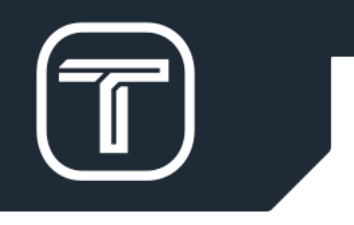

## HAL-ROS Control

https://github.com/tormach/hal\_ros\_control

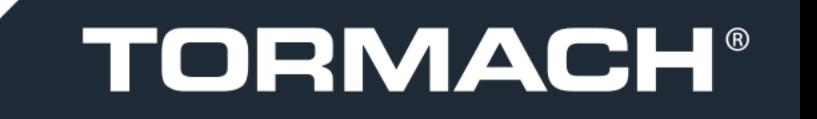